# Сенсорный моноблок **POScenter POS400**

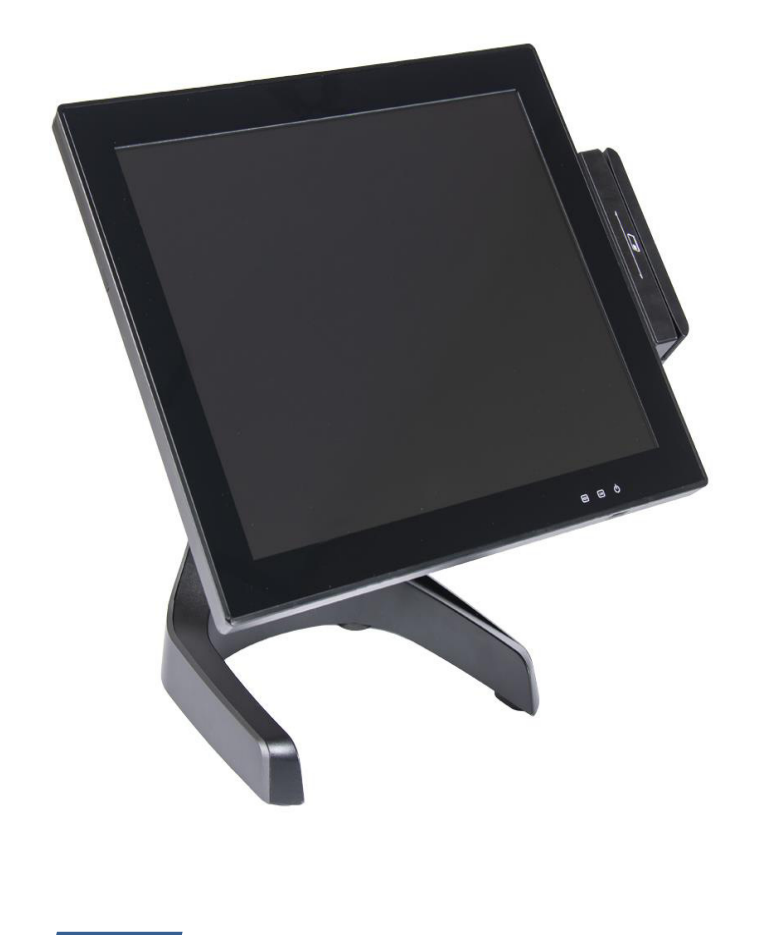

# ПАСПОРТ

Версия документации: 1.0 Номер сборки: 1 Дата сборки: 30.10.202

**Паспорт** 

#### **ООО «ПОСЦЕНТР»**

#### Содержание

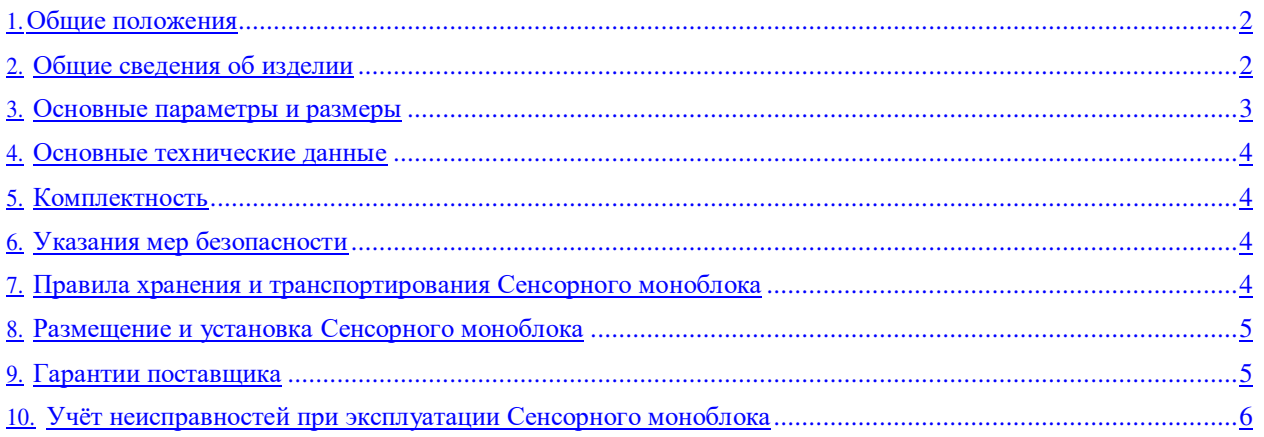

## <span id="page-1-0"></span>1. Общие положения

Настоящий паспорт является документом, удостоверяющим гарантированные поставщиком основные параметры и технические характеристики Сенсорного моноблока «POScenter POS400» (далее — Сенсорный моноблок).

# <span id="page-1-1"></span>2. Общие сведения об изделии

- 2.1 Сенсорный моноблок предназначен для автоматизации ввода и первичной обработки данных, а также для формирования и вывода отчетных документов и управления периферийными устройствами.
- 2.2 Продукция соответствует требованиям ТР ТС 004/2011 "О безопасности низковольтного оборудования», ТР ТС 020/2011 "Электромагнитная совместимость технических средств". ТР ЕАЭС 037/2016 "Об ограничении применения опасных веществ в изделиях электротехники и радиоэлектроники"

Декларации о соответствии № ЕАЭС N RU Д-KR.PA03.B.16217/21 от 03.12.2021, № ЕАЭС N RU Д-КР. РА03. В. 16254/21 от 03.12.2021 приняты на основании протоколов испытаний № 12-11570-2021 от 02.12.2021, №12-11569-2021 от 02.12.2021, №12-11573-2021 от 01.12.2021 Испытательной лаборатории «ГЕРЦ» Общества с Ограниченной Ответственностью "Евразийская аналитическая компания", аттестат аккредитации РОСС RU.32001.04ИБФ1.ИЛ13 от 15.12.2020

ГОСТ 12.2.007.0-75 "Система стандартов безопасности труда. Изделия электротехнические. Общие требования безопасности", раздел 5 ГОСТ 30804.3.3-2013 (IEC 61000-3-3:2008) "Совместимость технических средств электромагнитная. Ограничение изменений напряжения, колебаний напряжения и фликера в низковольтных системах электроснабжения общего назначения. Технические средства с потребляемым током не более 16 А (в одной фазе), подключаемые к электрической сети при несоблюдении определенных условий подключения. Нормы и методы испытаний", разделы 5 и 7 ГОСТ 30804.3.2-2013 (IEC 61000-3-2:2009) "Совместимость технических средств электромагнитная. Эмиссия гармонических составляющих тока техническими средствами с потребляемым током не более 16 А (в одной фазе). Нормы и методы испытаний". Условия хранения продукции в соответствии с ГОСТ 15150-69 "Машины, приборы и другие технические изделия. Исполнения для различных климатических районов. Категории, условия эксплуатации, хранения и транспортирования в части воздействия климатических факторов внешней среды". Срок хранения (службы, годности) указан в прилагаемой к продукции товаросопроводительной и/или эксплуатационной документации.

ГОСТ IEC 62321-3-1-2016 «Определение регламентированных веществ в электротехнических изделиях. Часть 3-1. Скрининг. Анализ свинца, ртути, кадмия, общего хрома и общего брома методом рентгенофлуоресцентной спектрометрии». Условия хранения продукции в соответствии с ГОСТ 15150-69 "Машины, приборы и другие технические изделия. Исполнения для различных климатических районов. Категории, условия эксплуатации, хранения и транспортирования в части воздействия климатических факторов внешней среды". Срок хранения (службы, годности) указан в прилагаемой к продукции товаросопроводительной и/или эксплуатационной документации.

2.3 Предприятие поставщик: ООО «Центр-К», 115280, г. Москва, Проспект Андропова д.18 корп.7, офис 201. Телефон/факс: +7(495) 215-12-24(многоканальный).

# 3. Основные параметры и размеры

3.1 Основные параметры и размеры Сенсорного моноблока приведены в таблице 1.<br>Таблица 1. – Основные параметры и размеры Сенсорного моноблока.

<span id="page-2-0"></span>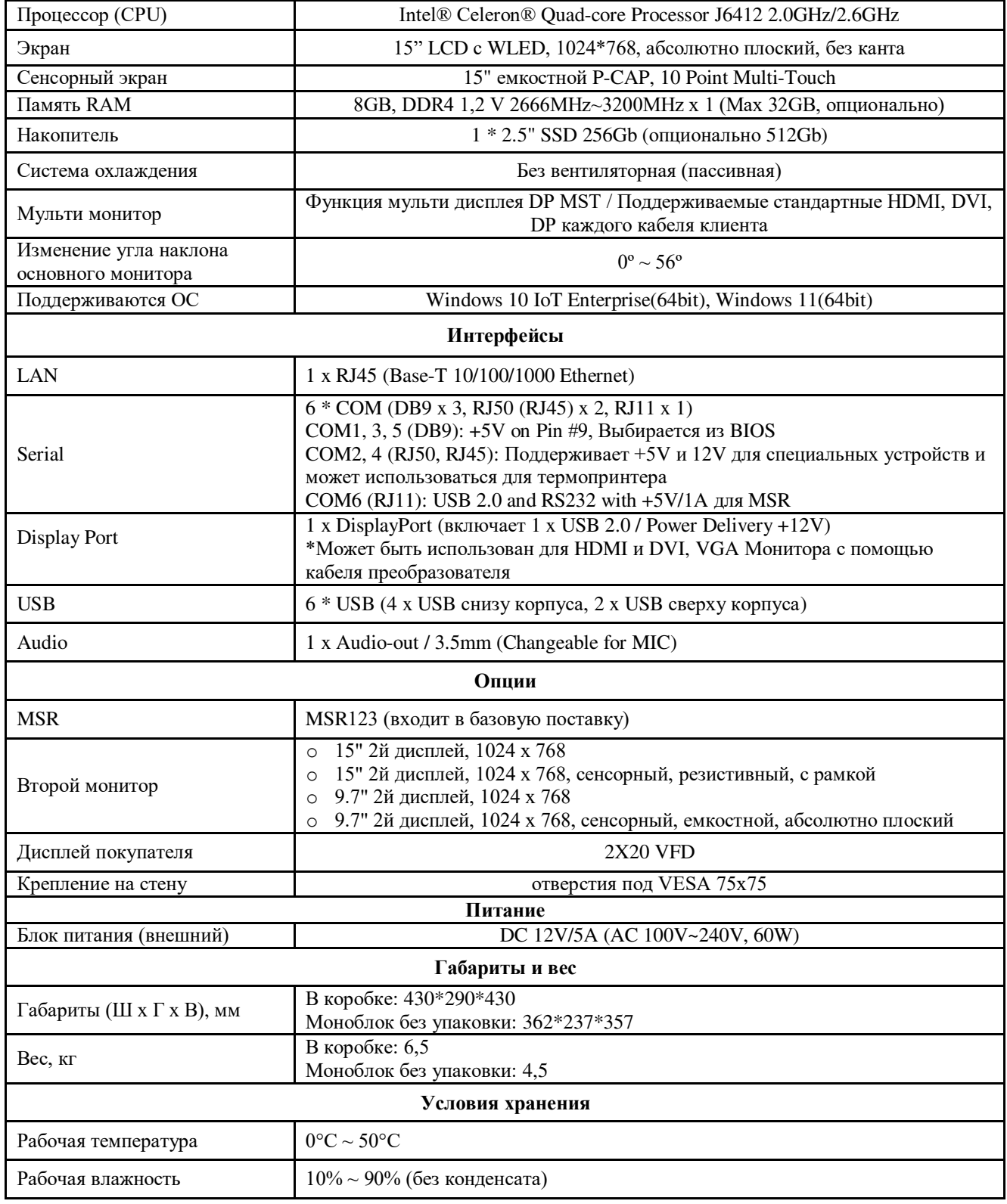

#### 4. Основные технические данные

4.1. Сенсорный моноблок функционирует под управлением операционной системы Windows 10 IoT Enterprise(64bit), Windows 11(64bit);

- 4.2. Сенсорный моноблок имеет маркировку, содержащую следующую информацию:
- название;
- серийный номер;
- напряжение сети питания;
- номинальный ток:
- знак соответствия.

4.3. Время готовности Сенсорного моноблока до рабочего состояния не превышает 3 мин;

- 4.4. Конструкция Сенсорного моноблока обеспечивает взаимозаменяемость однотипных узлов и блоков притехническом обслуживании и ремонте. Взаимозаменяемые узлы и блоки соединяются при помощи разъемных соединений.
- 4.5. Сенсорный моноблок в упаковке для транспортирования выдерживает без повреждения следующиевоздействия
	- транспортную тряску с максимальным ускорением 30 м/с2 при частоте ударов от 80 до 120 в минуту или 15000 ударов с тем же ускорением в течение двух часов и ударные нагрузки многократного
	- действия с ускорением  $10-15$  g и длительностью 5-10 мс.
	- температуру от  $0 \sim 50$  °C
	- относительную влажность 10 % ~ 90 %;
	- атмосферное давление от 84 до 107 кПа (от 630 до 800 мм. рт. ст.)

## <span id="page-3-0"></span>5. Комплектность

5.1 Комплектность поставки Сенсорного моноблока «POScenter POS400» должна соответствовать указанной в табл.2.

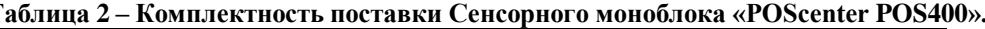

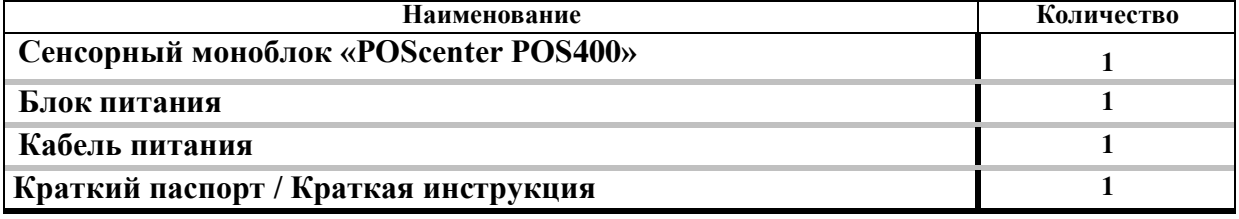

#### <span id="page-3-1"></span>6. Указания мер безопасности

- 6.1. К работе на Сенсорном моноблоке и ее техническому обслуживанию должны допускаться операторы и специалисты по ремонту и обслуживанию Сенсорного моноблока, прошедшие инструктаж по технике безопасности.
- 6.2. Во время выявления неисправностей специалистом все измерительное оборудование должно быть заземлено. Все сборочно-разборочные работы, замену элементов, пайку контактов производить только при сетевом адаптере, выключенном из сетевой розетки.

# <span id="page-3-2"></span>7. Правила хранения и транспортирования Сенсорного моноблока

- 7.1 Сенсорный моноблок должен храниться в упаковке в складских помещениях у изготовителя и потребителя при температуре воздуха от 0 ~ 50°С и относительной влажности не более 90%. В помещении для хранения Сенсорного моноблока не должно быть агрессивных примесей, вызывающих коррозию.
- 7.2 Складирование упакованных моноблоков должно производиться не более чем в 2 яруса по высоте. Сенсорный моноблок в упаковке предприятия-изготовителя укладывать на стеллажи или прокладки.
- 7.3 Сенсорные моноблоки могут транспортироваться любым закрытым видом транспорта в соответствии с требованиями ГОСТ 23088-80, а также правилами перевозки грузов, действующих на соответствующем виде транспорта.
- 7.4 При погрузочно-разгрузочных работах и транспортировании должны соблюдаться требования манипуляционных знаков на упаковке Сенсорного моноблока.

# <span id="page-4-0"></span>8. Размещение и установка Сенсорного моноблока

- 8.1 Сенсорный моноблок должен быть установлен на прочной ровной поверхности и не должен подвергаться различного рода вибрациям и ударам.
- 8.2 Место расположения Сенсорного моноблока должно быть защищено от прямых солнечных лучей, источников тепла, влажности и пыли.
- 8.3 При получении Сенсорного моноблока необходимо проверять целостность упаковки.
- 8.4 При распаковке Сенсорного моноблока необходимо проверять наличие комплекта поставки в соответствии с разделом 5, убедиться в отсутствии внешних дефектов, которые могли возникнуть в процессе транспортировки
- 8.5 Перед установкой Сенсорного моноблока необходимо:
	- произвести внешний осмотр Сенсорного моноблока и ее механизмов;
	- установить Сенсорный моноблок на рабочее место. Освещенность рабочего места должна быть в пределах 400-500 лк при общем и комбинированном освещении;
	- вставить вилку Сенсорного моноблока в сетевую розетку.

# 9. Гарантии поставщика

- 9.1 Поставщик гарантирует работоспособность Сенсорного моноблока в течение гарантийного срока. Гарантийный срок составляет 12 месяцев с момента продажи конечному пользователю, но не более 18 месяцевс момента отгрузки со склала поставшика.
- 9.2 Наличие некоторого количества ярких или темных точек является технологической особенностью производства дисплеев и не влияют на производительность и функциональность Сенсорного моноблока. Тем неменее, производитель обеспечит гарантийное обслуживание матрицы Сенсорного моноблока, если на экране более, чем:
	- 3 ярких точки, 6 темных точек или 8 ярких и темных точек;
	- 2 смежных ярких точки или 2 смежных темных точки;
	- 3 ярких и/или темных точки, находящихся в пределах участка диаметром 15мм.
- 9.3 Гарантийный ремонт осуществляется региональным АСЦ по согласованию с поставщиком. АСЦ в период гарантийного срока обязуется осуществлять безвозмездный ремонт или замену узлов Сенсорного моноблока, если установлено, что неисправность произошла не по вине потребителя.
- 9.4 Гарантийный ремонт Сенсорного моноблока осуществляется по договору между потребителем и АСЦ.
- 9.5 Потребитель лишается права на гарантийное обслуживание:
	- при постановке Сенсорного моноблока на обслуживание без проведения пусконаладочных работ;
	- при отсутствии договора на техническое обслуживание Сенсорного моноблока между потребителем и АСЦ, осуществляющим гарантийное обслуживание;
	- при нарушении правил транспортировки, хранения и эксплуатации Сенсорного моноблока;
	- при наличии механических повреждений наружных деталей и узлов Сенсорного моноблока;
	- при нарушении пломб.

#### 000 «ПОСЦЕНТР»

# ГАРАНТИЙНЫЙ ТАЛОН:

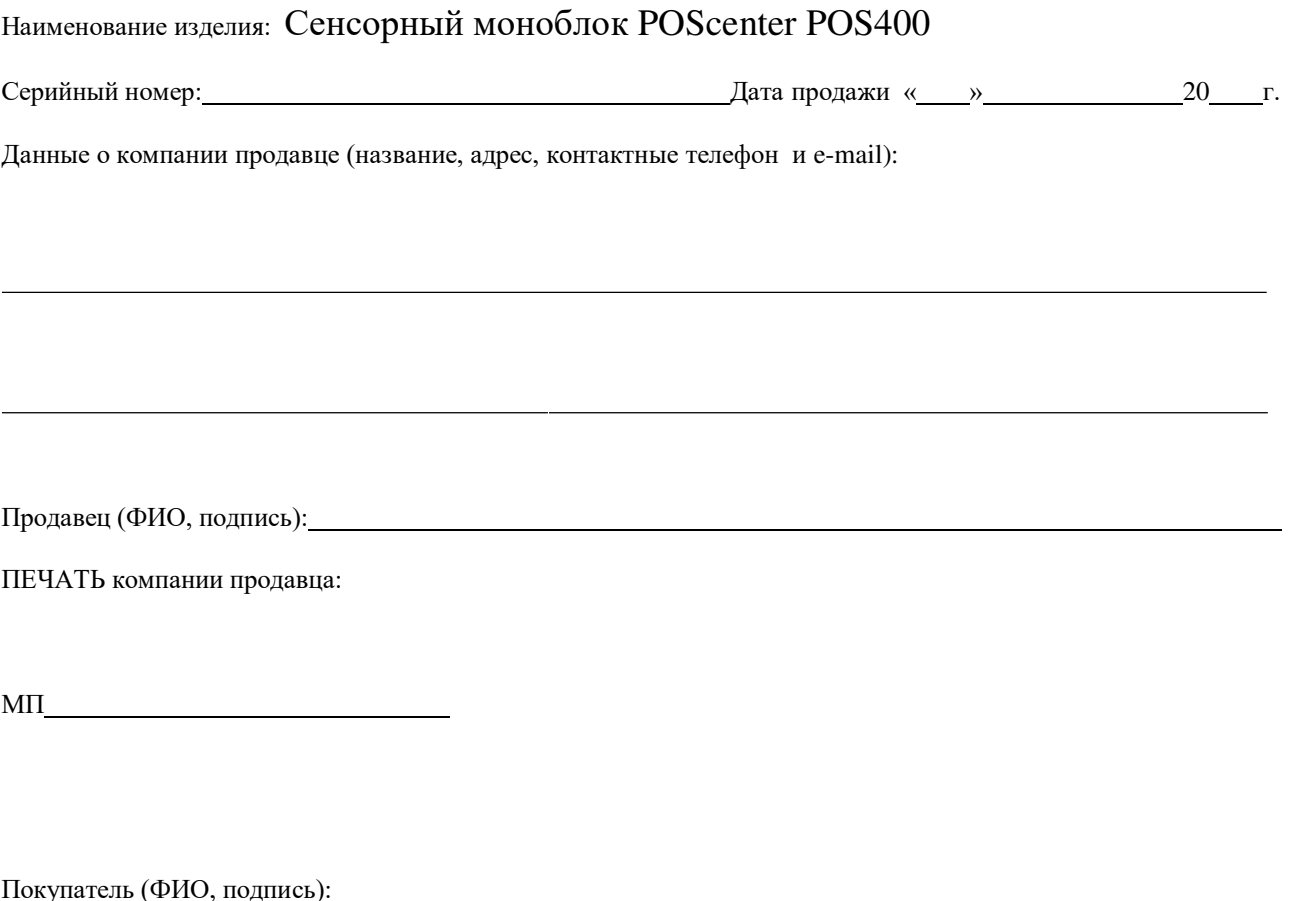

# <span id="page-5-0"></span>10. Учёт неисправностей при эксплуатации Сенсорного моноблока

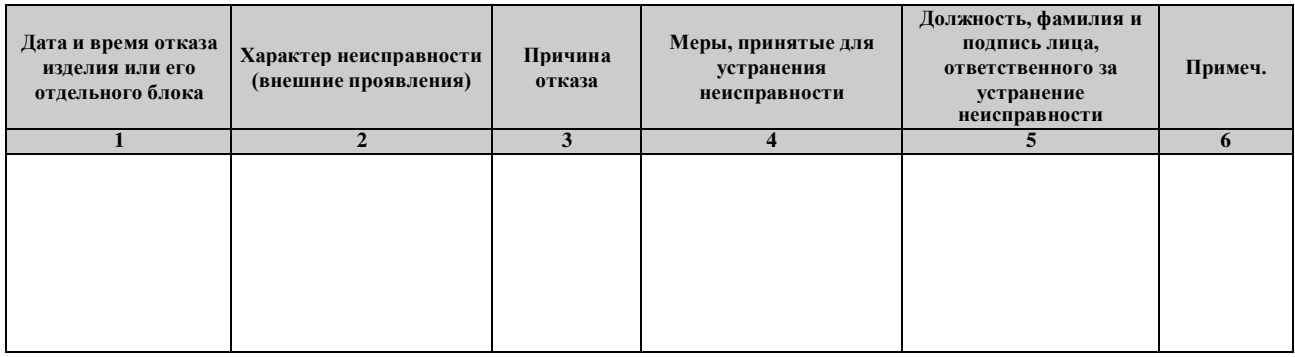

Примечание: Форму заполняют в процессе эксплуатации Сенсорного моноблока.

Графы 1 и 2 заполняются представителем потребителя, ответственным за эксплуатацию.

Графы 3-6 заполняются представителем АСЦ, осуществляющим техническое обслуживание.

ООО «ПОСЦЕНТР»

# ООО «Центр-К» (POScenter)

#### http://optPOScenter.ru

#### sales@POScenter.pro

115280, г. Москва, Проспект Андропова д.18 корп.7, офис 201.

#### Телефон/факс: +7(495) 215-12-24(многоканальный)

Служба поддержки и технических консультаций:

Техническая поддержка пользователей «Центр-К».

Решение проблем, возникающих во время эксплуатации торгового оборудования (ККМ, принтеров, сканеров, терминалов и т. п.) и программного обеспечения (от тестовых программ и драйверов до программно-аппаратных комплексов).

Телефон: +7(495) 215-12-24 (многоканальный)

E-mail: support@poscenter.pro

#### Отдел продаж:

Отдел по работе с клиентами, оформление продаж и документов, информация о наличии товаров.

Консультации по вопросам, связанным с торговым оборудованием, программным обеспечением, их интеграцией и внедрением.

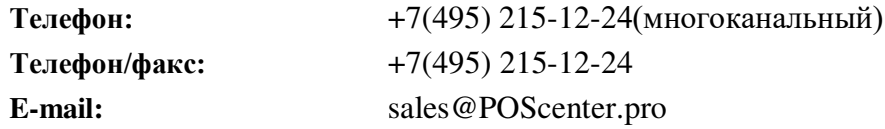

Дополнительную информацию можно скачать с сайта: www.optPOScenter.ru https://optposcenter.ru/showroom/pos-systems/

000 «ПОСЦЕНТР»

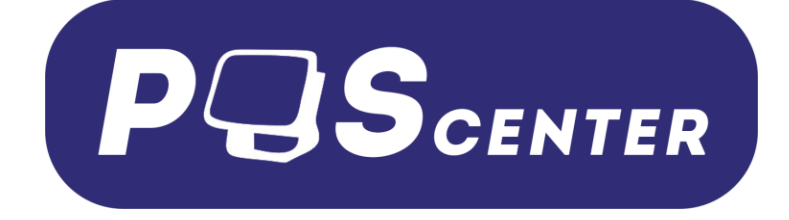

#### ПАСПОРТ

Версия документации: 1.0

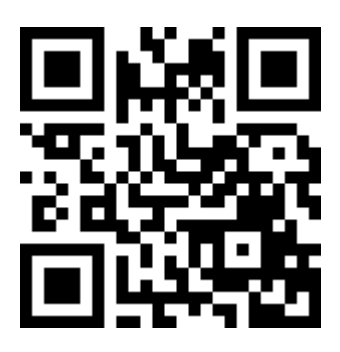

# http://optPOScenter.ru/

**Паспорт**